## Aufgabe 1 zur Vorlesung Praktische Einführung in die FEM

Ausgabe 21.10.2005

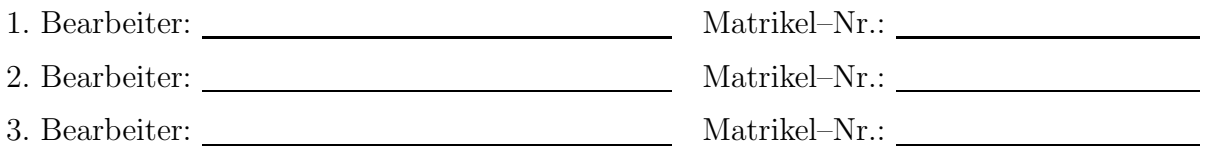

Als Leistungsnachweis sind die nachfolgenden Aufgaben zu bearbeiten und die entscheidenden Lösungsschritte entsprechend zu dokumentieren !

## I.

Berechnen Sie folgenden Ausdruck mit mindestens drei verschiedenen Rechensystemen

 $A = p^2 - 2q^2$  mit  $p = 665857.0, q = 470832.0$ ,

dokumentieren und bewerten Sie die Ergebnisse.

## II.

Wir betrachten das lineare Gleichungssystem  $\mathbf{A} \cdot \mathbf{x} = \mathbf{b}$  mit

$$
\mathbf{A} = \begin{bmatrix} 1 & 2 & -1 \\ 2 & -1 & 1 \\ 1 & 1 & -2 \end{bmatrix} \text{ und } \mathbf{b} = \begin{bmatrix} 2 \\ 1 \\ 2 \end{bmatrix}
$$

und suchen die Lösung x.

- Berechnen Sie die Lösung x mit dem GAUSS-Algorithmus und vergleichen Sie diese mit den Lösungen  $x=inv(A)*b$  und  $x=A\b$  von MatLab bzw. Octave.
- Vergleichen Sie Ihre Zwischenschritte mit der  $LU$ –Zerlegung  $[L,U]=lu(A)$ .

## III.

In der Vorlesung ist die " Schwache Form des Gleichgewichts" anhand eines Zugstabes diskutiert worden. Vergleichen Sie die dafür notwendingen Anforderungen an das Verschiebungsfeld u mit der elliptischen DGL

$$
E\frac{\mathrm{d}\varepsilon}{\mathrm{d}x} = E\frac{\mathrm{d}^2u}{\mathrm{d}x^2} = 0,
$$

die die " Starke Form" des gleichen Problems darstellt.